# Generating Formats<br>
for all any separations  $\frac{1}{\text{const}}$ <br>
context  $\frac{1}{\text{const}}$  can be all any separations:<br>
context  $\frac{1}{\text{const}}$  can be a<br>
for plain best<br>
mixtum  $\frac{1}{\text{const}}$  plain  $\frac{1}{\text{const}}$  plain  $\frac{1}{\text{const}}$

for all languages:

context --make --all

only english interface:

context --make en

for plain tex:

mtxrun --script plain --make

```
when installed from the wiki:
```

```
..../first-setup(.cmd)
```

```
when downloaded from the website:
```
cd ..../tex/texmf-context

TIP Updating wget http://www.pragma-ade.com/context/current/cont-tmf.zip unzip cont-tmf.zip

```
mtxrun --generate
```
quick reference document of english and dutch commands:

Generating Command Lists<br>
quatkwise reaching of english and dusth commands<br>
context --interface-en--global --result-setup-nl x-set-12, nkiv<br>
context --interface-en--global --result-setup-n x-set-12, nkiv<br>
context --interfa context --interface=nl --global --result=setup-nl x-set-12.mkiv

context --interface=en --global --result=setup-en x-set-12.mkiv

pretty printed, annotated module documentation:

mtxrun --script modules syst-aux.mkiv

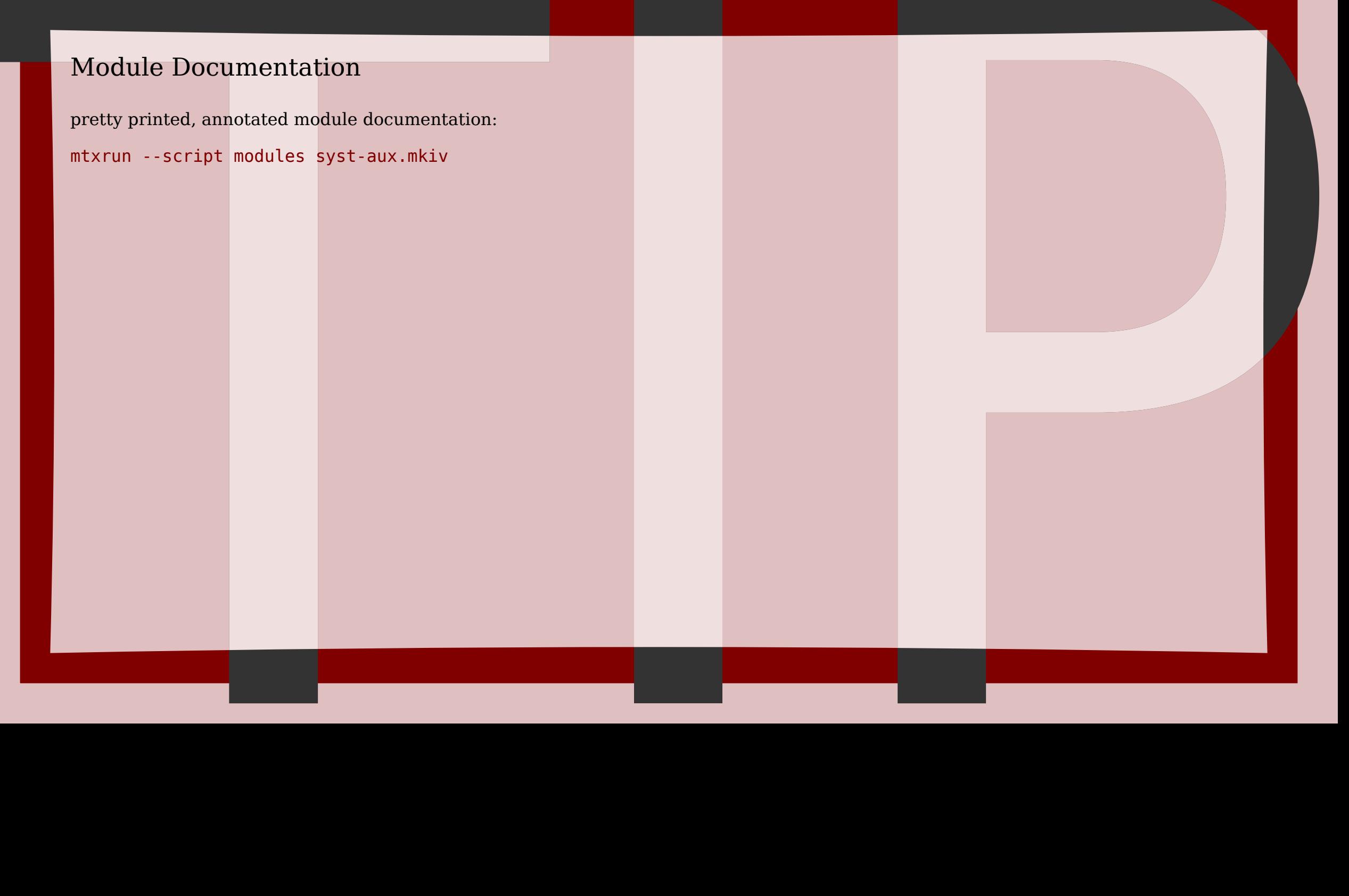

# verbatim listings of (ascii) files:

Listings<br>
webtan histografies (head) files:<br>
context ...extra-listing ...bodyfont-8pt ...scite somefile.tex<br>
context ...extra-listing ...bodyfont-8pt ...scite somefile.tun<br>
context ...extra-listing ...bodyfont-8pt ...scite context --extra=listing --bodyfont=8pt --scite somefile.tex context --extra=listing --bodyfont=8pt --scite somefile.lua context --extra=listing --bodyfont=8pt --scite somefile.xml